$\Gamma \rightarrow \textbf{C}$   $\blacksquare$  web.archive.org/web/20180504121246/http:/documentation.apple.com/en/aperture/usermanual/index.html

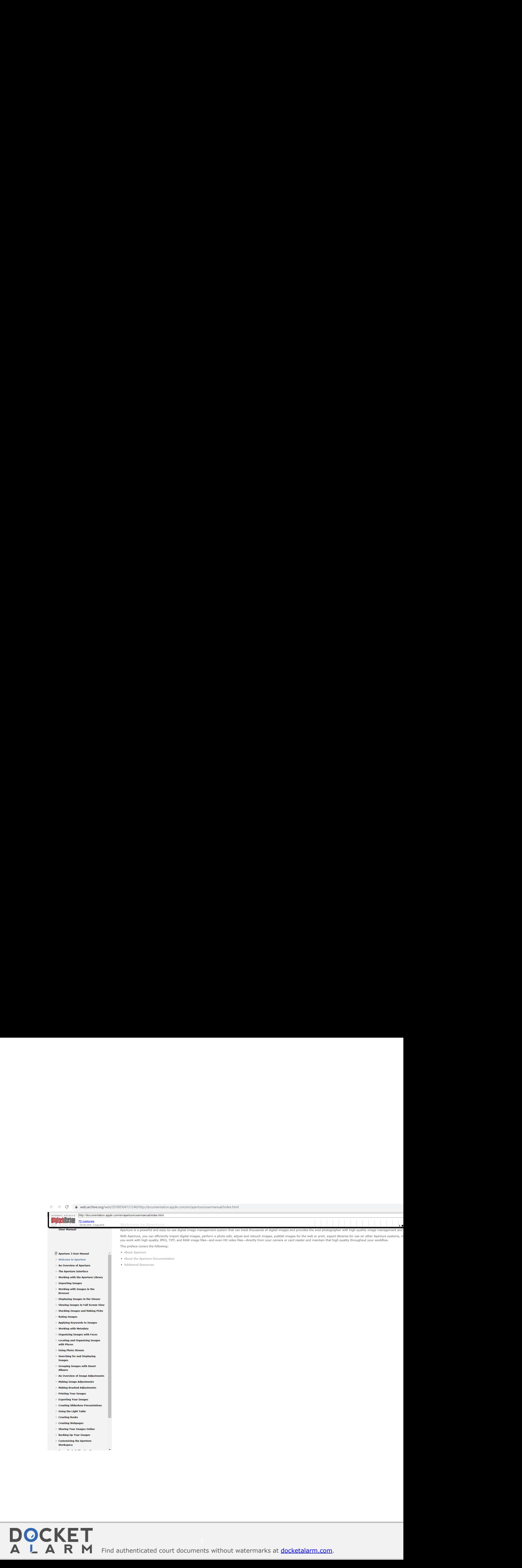

Find authenticated court documents without watermarks at docketalarm.com.